## **DR.RAFIQ ZAKARIA CAMPUS-I MAULANA AZAD COLLEGE OF ARTS, SCIENCE & COMMERCE DEPARTMENT OF COMMERCE & MANAGEMENT SCIENCE CLASS: BBA-II SEM. SUBJECT:ENVIRONMENT AWARENESS-I (Multiple Choice type Questions)**

- 1. The main source of water pollution is:
	- a. Sewage water
	- b. Rain water
	- c. Atmospheric pollutants
	- d. Well-water
- 2. Which gas is mainly responsible for green house effects
	- a. CO2
	- b. O2
	- c. H2
	- d. Water vapours
- 3. Cutting of trees in a forest is called
	- a. Reforestation
	- b. Aforestation
	- c. Deforestation
	- d. None of these
- 4. The sound of which intensity is regarded as the safe noise level for a city?
	- a. 80 dB
	- b. 45 dB
	- c. 120 dB
	- d. 60 dB
- 5. Which of the following disease is not caused by water pollution?
	- a. Typhoid
	- b. Dysentery
	- c. Malaria
	- d. Jaundice
- 6. Earth day is observed on:
	- a. February 16
	- b. April 4
	- c. April 22
	- d. September 17
- 7. State with the highest percentage of forests is:
	- a. Arunachal Pradesh
	- b. Mizoram
	- c. Assam
	- d. Uttar Pradesh
- 8. Project Tiger was introduced in:
	- a. 1973
	- b. 1984
	- c. 1995
	- d. 2001

#### 9. World wildlife fund was founded ins:

- a. 1961
- b. 1965
- c. 1969
- d. 1992

#### 10. World Environment day is observed on:

- a. January 31
- b. June 5
- c. August 25
- d. October 31
- 11. Branch of Biology which is concerned with the inter-relationship between plants and animals
	- a. Physiology
	- b. Ecology
	- c. Anatomy
	- d. Morphology

#### 12. The largest unit of living organization on earth is:

- a. Ecosystem
- b. Biome
- c. Biosphere
- d. Population
- 13. The two components of an ecosystem are:
	- a. Plants and animals
	- b. Biotic and abiotic
	- c. Plants and light
	- d. Weeds and micro-organisms
- 14. The green plants are called:
	- a. Producers
	- b. Consumers
	- c. Decomposers
	- d. None of these
- 15. Total organic matter present in an ecosystem is called :
	- a. Biome
	- b. Biomass
	- c. Biotic community
	- d. Litter

16. Plants are killed at low temperature because:

- a. Desiccation takes place owing to the withdrawal of water from vacuolated protoplasm
- b. Precipitation of cell proteins
- c. Cells rupture due to the mechanical pressure of ice
- d. All the above three are correct
- 17. Which one of the chemicals is responsible for the reduction of ozone content of the atmosphere
	- a. SO2
	- b. Chlorofluoro carbon
	- c. HCl
	- d. Photochemical smog
- 18. Acid rains occur when atmosphere is heavily polluted with
	- a. CO, CO2
	- b. Smoke particles
	- c. Ozone
	- d. SO2 and NO2

19. Spraying of DDT on crops causes polluted of

- a. Soil and Water
- b. Air and Soil
- c. Crops and Air
- d. Air and Water
- 20. Soil erosion can be prevented by:
	- a. Increasing bird population
	- b. Afforestation
	- c. Removal of vegetation
	- d. Over grazing
- 21. The unfavourable alteration of environment due to human activities is termed as
	- a. ecological disturbance
	- b. catastrophe
	- c. ecological degradation
	- d. pollution
- 22. Which of the following is the best indicator of SO2 pollution
	- a. Bryophyte
	- b. Pteridophyte
	- c. Lichen
	- d. Algae
- 23. Heavy dust can cause
	- a. leaf blights
	- b. opening of stomata
	- c. closure of stomata
	- d. browning of leaves
- 24. Which of the following is the major cause of pollution
	- a. Plants
	- b. Man
	- c. Fungi
	- d. hydrocarbon gases

#### 25. Minamata disease was caused by pollution of water by

- a. Mercury
- b. Lead
- c. Tin
- d. Methyl iso cyanate

#### 26. BOD stands for

- a. biotic oxidation demand
- b. biological oxidation demand
- c. biological oxygen demand
- d. biochemical oxygen demand

### **DR.RAFIQ ZAKARIA CAMPUS-I MAULANA AZAD COLLEGE OF ARTS, SCIENCE & COMMERCE DEPARTMENT OF COMMERCE & MANAGEMENT SCIENCE CLASS: BBA-II SEM SUBJECT: ADMINISTRATIVE PRACTICES (Multiple Choice type Questions**)

- 1. To keep statutory books according to the provisions of the Companies Act, 1956 is for every company.
	- a) Optional
	- b) Compulsory
	- c) A or B
	- d) A and B
- 2. The books or registers which are prepared and maintained compulsorily by the company are called\_\_\_\_\_\_
	- a) Statutory books
	- b) Returns
	- c) Books of accounts
	- d) Journal

3. The register of members is treated as evidence of membership

- a) Secondary
- b) Primary
- c) Prima-facie
- d) Non-valid

4. The registrar of members may be closed for a period of  $\qquad \qquad$  in a year

- a) 45
- b) 50
- c) 30 d) 20
- 5. Balance sheet is required to be prepared \_\_\_\_\_\_\_\_\_\_\_\_\_\_\_\_
	- a) In a prescribed form
	- b) By the secretary
	- c) The specific form prescribed by the registrar
	- d) None of the above
- 6. To write the required information in the staturtory book is the responsibility of the
	- \_\_\_\_\_\_\_\_\_\_\_\_ a) Registrar
	- b) Secretary
	- c) Directors
	- d) Members
- 7. The \_\_\_\_\_\_\_\_\_\_\_has power to rectify the registrar of members
	- a) Secretary
	- b) Director
	- c) Court
	- d) None of these
- 8. The annual return of the company must be approved by the shareholders in the \_\_\_\_\_\_\_\_\_\_\_\_meetings
	- a) Statutory
	- b) Annual general
	- c) Quarter
	- d) Board of Directors
- 9. A certified copy of the extract from the register members must be supplied by the company within \_\_\_\_\_\_days from the date of request made
	- a) 7
	- b) 10
	- c) 15
	- d) 20
- 10. The index of the members is required to be maintained if the number of the members of a company exceeds\_\_\_\_\_\_\_\_
	- a) 20
	- b) 30
	- c) 50
	- d) 100
- 11. The proceedings of the meeting must be recorded within \_\_\_\_ days of the conclusion of the meetings
	- a) 90
	- b) 30
	- c) 60
	- d) 45
- 12. The annual return is to be filed by te secretary to the registrar of the Companies within \_\_\_\_\_\_\_\_\_days fo te Annual General meetings.
	- a) 14
	- b) 21
	- c) 13
	- d) 30

13. To Register of members is considered as \_\_\_\_\_\_\_\_\_\_evidence of membership

- a) Primary
- b) First
- c) Prima facie
- d) Secondary
- 14. A company is required to keep \_\_\_\_\_\_\_\_\_register, if it has a large number of members from foreign countries.
	- a) Indian
	- b) NRI
	- c) Foreign
	- d) None of these

15. The company is required to prepare the annual returns in the \_\_\_\_\_\_\_\_\_form

- a) Prescribed
- b) Sample
- c) Both A&B
- d) A or B

16. The minute's books contains the records of  $\qquad$  -made at meetings.

- a) Proceedings and decisions
- b) Prospects and decisions
- c) Planning and decisions
- d) Place and decisions
- 17. The Register of members must be kept open for inspection, at least for hours on every working day.
	- a) One
	- b) Two
	- c) Three
	- d) Four
- 18. In case the number of members exceeds \_\_\_\_\_\_\_\_the company is required to keep an index of its members
	- a) 20
	- b) 25
	- c) 50
	- d) 55
- 19. The minutes book of the Annual General Meetings should be kept at the \_\_\_\_\_of the company.
	- a) Administration Office
	- b) Registered Office
	- c) Department
	- d) None of these
- 20. A company is required to give a notice of \_\_\_\_\_\_\_days before the closure of the register of members.
	- a) Six
	- b) Seven
	- c) Eight
	- d) Nine
- 21. A company is required to keep a separate \_\_\_\_\_\_\_\_\_\_\_\_for every type of meeting
	- a) Table
	- b) Room
	- c) Minutes book
	- d) Register
- 22. Drafting the minutes of a meeting is the duty of the
	- a) Secretary
	- b) Member
	- c) BOD
	- d) Vice-president
- 23. A copy of the minutes of a meetings should be given to the members within  $\blacksquare$ days after its demand.
	- a) One
	- b) Two
	- c) Seven
	- d) Eight
- 24. Consent to act as director of a company must be filed with the Registrar of Companies in the prescribed form called\_\_\_\_\_\_\_\_\_\_
	- a) Form No. B
	- b) Form No.12
	- c) Form no. 29
	- d) Form no. 30
- 25. The register of \_\_\_\_\_\_\_\_may be closed any time during the accounting year.
	- a) Foreign Members
	- b) Indian Members
	- c) A or B
	- d) A and B
- 26. Company is \_\_\_\_\_\_\_
	- a) Artificial person
	- b) Individual
	- c) Name
	- d) Original person

27. \_\_\_\_\_\_\_\_\_\_report is prepared by a group of experts.

- a) Committee
- b) Statutory
- c) Annual
- d) Progress

28. The committee report is required to be written in the <u>section</u> person

- a) First
- b) Second
- c) Third
- d) Fourth

29. The \_\_\_\_\_\_\_\_\_\_\_report is prepared in accordance with the provisions of the law.

- a) Statutory
- b) Non-statutory
- c) Auditors
- d) Voluntary
- 30. The Annual Report has to be submitted by the \_\_\_\_\_\_\_\_to the shareholders at the Annual General Meetings
	- a) Auditors
	- b) Accountant
	- c) Board of Director
	- d) None of these
- 31. \_\_\_\_\_\_\_\_\_\_\_\_\_\_report certifies the correctness of the accounts of a company
	- a) Progress
	- b) Annual
	- c) Statutory
	- d) None of these

32. The progress report is an example of \_\_\_\_\_\_\_\_-report

- a) Secretary
- b) Statutory
- c) Non-statutory
- d) B&C

33. The capital of a company in the form deposits is \_\_\_\_\_\_\_\_\_of the company

- a) Borrowed capital
- b) Public deposit
- c) Share capital
- d) Credit capital

#### 34. Depositors are \_\_\_\_\_\_\_\_\_of the company

- a) Loan creditors
- b) Owners
- c) Suppliers
- d) Owners

35. The company cannot accept deposit unless it publishes \_\_\_\_\_\_\_\_\_\_-inviting deposits in the local newspapers

- a) Memorandum of Association
- b) Prospectus
- c) Advertisement
- d) None of these

36. Collecting the capital through the medium of deposit is a \_\_\_capital

- a) Public
- b) Private
- c) Borrowed
- d) Credit
- 37. Depositors are also known as \_\_\_\_\_creditors of a company
	- a) Secured
	- b) Unsecured
	- c) Debenture holder
	- d) None of these

38. \_\_\_\_\_\_\_\_is deducted from the amount of interest received on the deposits.

- a) TDS
- b) VAT
- c) PF
- d) All of these

39. Depositors are entitled to receive \_\_\_\_\_\_\_at fixed rate at regular intervals of time.

- a) Interest
- b) Dividend
- c) Income
- d) All of these
- 40. Features of company \_\_\_\_\_\_\_\_\_\_
	- a) Artificial person
	- b) Common seal
	- c) A&B
	- d) A or B

### **DR.RAFIQ ZAKARIA CAMPUS-I**

# **MAULANA AZAD COLLEGE OF ARTS, SCIENCE & COMMERCE DEPARTMENT OF COMMERCE & MANAGEMENT SCIENCE CLASS: BBA-II SEM. SUBJECT: BUSINESS ECONOMICS**

#### **(Multiple Choice type Questions)**

- 1. Economics is derived from the Greek word oikonomius which means
	- a) Business Management
	- b) Business Economics
	- c) House Management
	- d) Wealth.

#### 2. Who is called as father of Economics?

- a) Adam Smith
- b) Robinson
- c) Marshall
- d) George Bernard

#### 3. Who expressed the view that Economics is neutral between ends…

- a) Robbins
- b) Marshall
- c) Pigou
- d) Adam smith
- 4. Economics is the science of wealth who gave this definition?
	- a) J.K.Mehta
	- b) Marshall
	- c) Robbin
	- d) Adam smith
- 5. Paul A. Samuelson has defined economics as
	- a) Science of Wealth
	- b) Science of Material well-being
	- c) Science of dynamic growth and development
	- d) None of these
- 6. Which of the following is related with controlling economic problems?
	- a) What to produce
	- b) How to produce
	- c) For whom to produce
	- d) All of the above.
- 7. Positive science concern with economics analysis
	- a) Cause relationship
	- b) Effect relationship
	- c) Cause and effect relationship
	- d) None of these
- 8. The existence of both public and private sector enterprises constitutes
	- a) Capitalist economy
	- b) Mixed economy
	- c) Socialist economy
	- d) None of the above
- 9. Capitalism refers to
	- a) The use of markets
	- b) Government ownership of capital goods
	- c) Private ownership of capital goods
	- d) Private ownership of homes & cars
- 10. An enquiry into the nature and causes of wealth of nations is the book of economist….
	- a) Samuelson
	- b) Adam smith
	- c) Robbins
	- d) Marshall
- 11. Economics is what economics do. It has not been supported by\_\_\_\_\_\_\_\_\_\_\_
	- a) Marshall
	- b) Richard Jones
	- c) Comte
	- d) Gunnar Myrdal
- 12. Peoples wants are
	- a) More
	- b) Limited
	- c) Unlimited
	- d) None of these

#### 13. The subject matter of economics is  $\overline{\phantom{a}}$

- a) To ensure economic progress of the people
- b) To run business
- c) To satisfy unlimited wants with limited means
- d) To mobilize resources and to use them

#### 14. Under command economy, activities are guided by

- a) The automatic price system
- b) Government planning
- c) The freedom of consumers
- d) Competition

#### 15. Who has given scarcity definition of economics?

- a) Adam smith
- b) Alfred Marshall
- c) Robinsons
- d) Robertson
- 16. Profits are denoted as, which of the following symbol?
	- a) Sigma
	- b) Summation
	- c) Pie
	- d) Alpha

#### 17. Sales maximization concept is given by \_\_\_\_\_\_

- a) Baumol
- b) Samuelson
- c) Marshall
- d) Adam smith

#### 18. Micro economic theory is also known as \_\_\_\_\_\_

- a) Business Theory
- b) Price Theory
- c) Individual theory
- d) Cost Theory

#### 19. Profit  $=$

- a) TR+TC
- b) TR-TC
- c) TC-TR
- d) TR/TC

20. Profit Maximisation goal is suitable for \_\_\_\_\_\_ and \_\_\_\_\_\_markets

- a) Monopolistic and Oligopoly
- b) Monopolistic and duopoly
- c) Monopsony and duopsony
- d) Perfect competition and monopoly

#### 21. In economics the central problem is

- a) Scarcity
- b) Money
- c) Consumption
- d) Production

#### 22. Utility is measured by \_\_\_\_\_\_\_

- a) Wealth
- b) Price
- c) Income
- d) Value or worth

#### 23. The extra utility from consuming one more unit of a commodity is called\_

- a) Bonus utility
- b) Additional utility
- c) Surplus utility
- d) Marginal utility
- 24. If marginal utility is zero
	- a) Total utility is zero
	- b) An additional unit of consumption will decrease total utility
	- c) An additional unit of consumption will increase total utility
	- d) Total utility is maximum
- 25. The phrase ceteris paribus is best expressed as \_\_\_\_\_\_\_\_\_\_
	- a) All else equal
	- b) Everything affects everthing else
	- c) Scarcity is a fact of life
	- d) There is a no such thing as a free lunch.
- 26. When the total utility curves reaches its maximum level, marginal utility\_\_\_\_\_\_\_\_
	- a) Zero
	- b) Positive
	- c) Negative
	- d) Rising

27. In case of utility theory as income increases, marginal utility of money\_\_\_\_\_\_

- a) Decreases
- b) Increases
- c) Constant
- d) None of these

#### 28. Who has given the concept of consumer surplus\_

- a) Alfred Marshall
- b) Robinsons
- c) Pigou
- d) None of these
- 29. Education is \_\_\_\_\_\_\_\_\_\_
	- a) Merit goods
	- b) Specific goods
	- c) Both A & B
	- d) None of these
- 30. Utility means\_\_\_\_\_\_\_\_
	- a) Power to satisfy a want
	- b) Usefulness
	- c) Willingness of a person
	- d) Harmfulness
- 31. Marginal utility is equal to average utility at that time when average utility is
	- a) Increasing
	- b) Falling
	- c) Minimum
	- d) Maximum
- 32. At point of safety, marginal utility is
	- a) Positive
	- b) Negative
	- c) Maximum
	- d) Zero
- 33. According to Marshall, the basis of consumer surplus is  $\qquad$ 
	- a) Law of diminishing marginal utility
	- b) Law of equi-marginal utility
	- c) Law of proportions
	- d) All of the above
- 34. Demand is a function of
	- a) Price
	- b) Income
	- c) Advertisement
	- d) Consumers
- 35. Total utility of a commodity is measured by which price of that commodity??
	- a) Value in use
	- b) Value in exchange
	- c) Both A&B
	- d) Value of money
- 36. When we know the quantity of a product that buyers wish to purchase at each possible price, we know
	- a) Demand
	- b) Supply
	- c) Excess Demand
	- d) Excess Supply
- 37. Which will cause a change in the demand for commodity X?
	- a) A change in tastes
	- b) A change in income
	- c) A change in the price of X
	- d) A change in price of Complementary product
- 38. A market demand can be derived by adding all the individual demand curves\_\_\_\_
	- a) Vertically
	- b) Horizontally
	- c) Parallel
	- d) Any of the above as long as it is consistent
- 39. A market demand schedule for a product indicates that\_\_\_\_\_\_\_\_\_\_
	- a) There is an inverse relationship between price and quantity demanded
	- b) As the product's price falls, consumers buy less of the good
	- c) There is a direct relationship between price and quantity demanded
	- d) As a product's price rises, consumers buy less of other goods.
- 40. Other things being equal the law of demand implies that as
	- a) The price increases, the quantity demanded will decrease
	- b) The price increases, the quantity demanded will increase
	- c) The demand for increases, the price will decrease
	- d) Income decreases, the quantity demanded will increase.

41. Law of demand does not include\_\_\_\_\_\_

- a) Price of commodity is an independent variable
- b) Quantity demanded is a dependent variable
- c) Cost of product
- d) None of these.

42. For inferior commodities, income effect is  $\qquad \qquad$ --

- a) Zero
- b) Negative
- c) Positive
- d) Infinite

43. How to calculate per capital income?

- a) National income/ total production
- b) National income/total employed population
- c) National income /total personal income commercial
- d) All of the above
- 44. Business Cycle also known as\_\_\_\_\_\_\_
	- a) Trade cycle
	- b) Contraction
	- c) Expansion
	- d) Upper turning point

#### 45. The main aim of monetary policy is  $\frac{1}{\sqrt{1-\frac{1}{\sqrt{1-\frac$

- a) To regulate cost and credit
- b) To control inflation
- c) To control foreign exchange
- d) All of the above
- 46. Bank rate is also known as\_\_-
	- a) Interest rate
	- b) CRR
	- c) SDR
	- d) Lending rate
- 47. Inflation means\_\_\_\_
	- a) More money less value
	- b) Less money high value
	- c) More money more value
	- d) Less value less money

48. The taxation and public expenditure policy is known as

- a) Monetary policy
- b) Fiscal policy
- c) Trade policy
- d) Pricing policies
- 49. When national income of a country is calculated in terms of constant prices, it is called as\_\_\_\_\_\_\_\_\_\_\_
	- a) Nominal GNP
	- b) GNP at current prices
	- c) GNP at constant prices
	- d) GDP at constant prices

- 50. \_\_\_\_\_\_\_\_\_\_\_\_is a variable budget
	- a) Flexible budget
	- b) Fixed budget
	- c) Both A&B
	- d) None of these.

51. In India, the central monetary authority is the

- a) Federal Bank
- b) State Bank
- c) Reserve Bank of India
- d) Indian Bank
- 52. \_\_\_\_\_\_\_\_\_\_\_\_\_\_\_ is the certain percentage of bank deposits which banks are required to keep with RBI in the form of reserves or balances.
	- a) Cash reserve ratio
	- b) Statutory Liquid Ratio
	- c) Bank Rate
	- d) All of the above

#### 53. \_\_\_\_\_\_\_\_\_\_\_ is known as Value Added Method to GDP

- a) Product method
- b) Income method
- c) Expenditure method
- d) None of these

#### 54. GDP Factor  $Cost = Net Value added +$

- a) Income
- b) Expenditure
- c) Indirect taxes
- d) Depreciation
- 55. \_\_\_\_\_\_\_ is measure of money, in which all kinds of goods and services produced in a country during one year are measured in terms of money at current prices.
	- a) GDP
	- b) GNP
	- c) NDP
	- d) NNP
- 56. GNP value added= Gross value added  $+$ 
	- a) Domestic Private instrument
		- b) Net foreign investment
		- c) Net income from Abroad
		- d) Depreciation
- 57. NNP at factor  $cost =$  indirect taxes + subsidies
	- a) Net foreign Investment
	- b) Net income from abroad
	- c) Net National product at market prices
	- d) GNP at Market prices
- 58. Who prepares the fiscal policy?
	- a) Government
	- b) IMF
	- c) RBI
	- d) World Bank
- 59. When the difference between the value of materials output and inputs are added up for all industries in the economy we arrive at
	- a) NNP
	- b) GDP
	- c) GNP
	- d) NDP
- 60. Which is not a tool of fiscal policy?
	- a) Public debt
	- b) Public taxation
	- c) Bill market
	- d) Public Expenditure

# **DR.RAFIQ ZAKARIA CAMPUS-I MAULANA AZAD COLLEGE OF ARTS, SCIENCE & COMMERCE DEPARTMENT OF COMMERCE & MANAGEMENT SCIENCE CLASS: BBA-II- SEM. SUBJECT: ACCOUNTANCY-II (Multiple Choice type Questions)**

1. What does a credit balance of income & expenditure account showat the end of a year?

- A. Surplus
- B. Loss
- C. Deficit
- D. Gross profit

2. The name of the account prepared by a non trading concern to calculate the balanceofcash or balance at bank is called:

- A. bank account
- B. bank statement
- C. income & expenditure account
- D. receipts and payments account.

3. The difference between total assets and total liabilities of a club is known as:

- A. capital
- B. working capital
- C. accumulated fund
- D. total capital

4. The subscription details of a club are given below:-Received during the yearRs. 1080 Subscription in advance on 1-1-2003Rs. 300Subscription in advance on 31-12-2003Rs. 50 What amount will be entered in the income  $\&$  expenditure account for the year ended 31stDecember2003?

A. Rs. 1330 B. Rs. 830 C. Rs. 1080 D. Rs. 1380

5.The following details are available: Subscription arrears on 1-1-2003Rs. 200Subscription received during the year Rs. 2080Subscription in advance on 31-12-2003 Rs. 150Subscription in advance on 1-1-2003Rs. 300What is the amount to be shown in the income & expenditure account for the year ended 31stDecember2003?

A. Rs. 3180 B. Rs.1880 C. Rs.2030 D. Rs.2230

6. Which should be considered as capital receipt of a club?

- A. Donation
- B. Sale of news paper
- B. Sale of Furniture
- D. Sale of bar items
- 7. Which of the following items will not appear in the balance sheet of a club?
	- A. Subscription received for the current year.
	- B. Subscription received for the next year.
	- C. Subscriptionoutstanding during the year.
	- D. Insurance prepaid
- 8. How are the subscriptions paid in advance recorded in a club's balance sheet?
	- A. A current asset.
	- B.A current liability.
	- C. A fixed asset.
	- D. Added to accumulated fund.
- 9. Which of the following will not be entered in income & expenditure account?
	- A. Sale of old news paper.
	- B. Loss on sale of an asset.
	- C. Payment of honorarium.
	- D. Amount received from sale of Furniture.
- 10. The subscription account is classified as?
	- A. Income account
	- B. Expenses Account
	- C. Assets
	- D. Liabilitie

11. Branch which does not maintain its own set of books is  $\qquad \qquad$ .

- A. dependent branch.
- B. independent branch.
- C. foreign branch .
- D. local branch.

12. The business policies and the administration of a branch are wholly controlled by the head office thetype of branch is \_\_\_\_\_\_\_\_\_\_.

- A. independent branch.
- B. dependent branch.
- C. local branch.
- D. foreign branch.

13. A branch set up merely for booking orders which are executed by head office is \_\_\_\_\_\_\_\_\_.

- A. dependent branch.
- B. independent branch.
- C. foreign branch .
- D. local branch

14. Branches not keeping full system of accounting is \_\_\_\_\_\_\_\_.

- A. independent branch.
- B. dependent branch.
- C. local branch .
- D. foreign branch.

15. All branch expenses such as rent, salary, are paid by the head office in case of \_\_\_\_\_\_\_\_.

- A. independent branch.
- B. local branch.
- C. local branch .
- D. dependent branch.
- 16. Dependent branch make \_\_\_\_\_\_\_\_.
	- A. only cash sales .
	- B. only credit sales.
	- C. cash and credit sales.
	- D. installment sales

#### 17. Under stock and debtors system the head office opens \_\_\_\_\_\_\_\_.

- A. branch adjustment account.
- B. branch debtors account.
- C. branch creditors account.
- D. branch cash account.

18. In branch account, goods sent by branch X to branch Y, will be debited to \_\_\_\_\_\_\_.

- A. branch k.
- B. branch x.
- C. branch z
- D. branch y

19. Under branch accounts debtors system, the depreciation of an asset is \_\_\_\_\_\_\_\_.

- A. show in debtors account.
- B. shown in debit side of branch account.
- C. not shown in branch account .
- D. shown in credit side of branch account.
- 20. Under branch accounts debtors system, opening balance of assets are recorded in \_\_\_\_\_\_\_\_.
	- A. credit side.
	- B. debit side.
	- C. first credit and debit side.
	- D. first debit and credit side.

21. Under branch accounts debtors system, closing balance of assets are recorded in \_\_\_\_\_\_\_\_.

- A. credit side.
- B. debit side.
- C. first credit and debit side.
- D. first debit and credit side.

22. Under branch accounts debtors system, opening balance of liabilities are recorded in

\_\_\_\_\_\_\_\_. A. first credit and debit side.

B. first debit and credit side.

C. credit side.

D. debit side.

23. Under branch accounts debtors system, closing balance of liabilities are recorded in

\_\_\_\_\_\_\_\_. A. first credit and debit side.

B. first debit and credit side.

C. credit side.

D. debit side.

24. Under branch accounts debtors system, goods sent to branch account is recorded in

A. debit side.

\_\_\_\_\_\_\_\_.

B. credit side.

C. asset side .

D. liabilities side.

25. Under branch accounts debtors system, loading on goods sent to branch adjusted in

- \_\_\_\_\_\_\_\_. A. debit side.
	- B. credit side.
	- C. asset side .
	- D. liabilities side.

26. Under branch accounts debtors system, bad debts, discount allowed to debtors is \_\_\_\_\_\_\_\_.

- A. shown in debit side.
- B. shown in credit side.
- C. shown in asset side .
- D. not shown.

27. Under branch accounts debtors system, both cash and credit sales are  $\qquad \qquad$ .

- A. shown in debit side.
- B. shown in credit side.
- C. shown in asset side .
- D. not shown.

\_\_\_\_\_\_\_\_.

28. The difference between goods sent by head office and received by the branch is known as

- A. goods in transit.
- B. goods in godown.
- C. goods in production.
- D. goods in warehouse.

29. Under stock and debtors system of branch account, branch adjustment account is opened

when goodssent to branch is at

- A. cost price.
- B. invoice price.
- C. market price.
- D. normal price.
- 30. Under stock and debtors system of branch account, the account prepared to record all the transactionsrelating to branch debtors is recorded in \_\_\_\_\_\_\_\_.
	- A. branch expenses account .
	- B. branch adjustment account.
	- C. branch debtors account.
	- D. branch creditors account.

## **DR.RAFIQ ZAKARIA CAMPUS-I MAULANA AZAD COLLEGE OF ARTS, SCIENCE & COMMERCE DEPARTMENT OF COMMERCE & MANAGEMENT SCIENCE CLASS: BBA- II SEM SUBJECT: ITAB-I**

#### **(Multiple Choice type Questions)**

1. Which of the following is not valid version of MS Office?

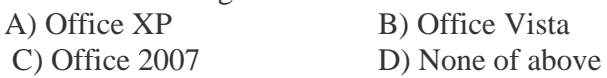

- 2. You cannot close MS Word application by
	- A) Choosing File menu then Exit submenu
	- B) Press Alt+F4
	- C) Click X button on title bar
	- D) From File menu choose Close submenu
- 3. The key F12 opens a
	- A) Save As dialog box
	- B) Open dialog box
	- C) Save dialog box
	- D) Close dialog box
- 4. What is the short cut key to open the Open dialog box?

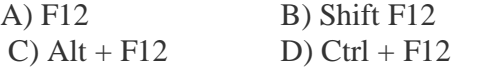

- 5. A feature of MS Word that saves the document automatically after certain interval is available on
	- A) Save tab on Options dialog box
	- B) Save As dialog box
	- C) Both of above
	- D) None of above

#### 6. Where can you find the horizontal split bar on MS Word screen?

- A) On the left of horizontal scroll bar
- B) On the right of horizontal scroll bar
- C) On the top of vertical scroll bar
- D) On the bottom of vertical scroll bar
- 7. Which of the following is not available on the Ruler of MS Word screen?
	- A) Tab stop box B) Left Indent
	- C) Right Indent D) Center Indent
	- E) All of them are available on ruler

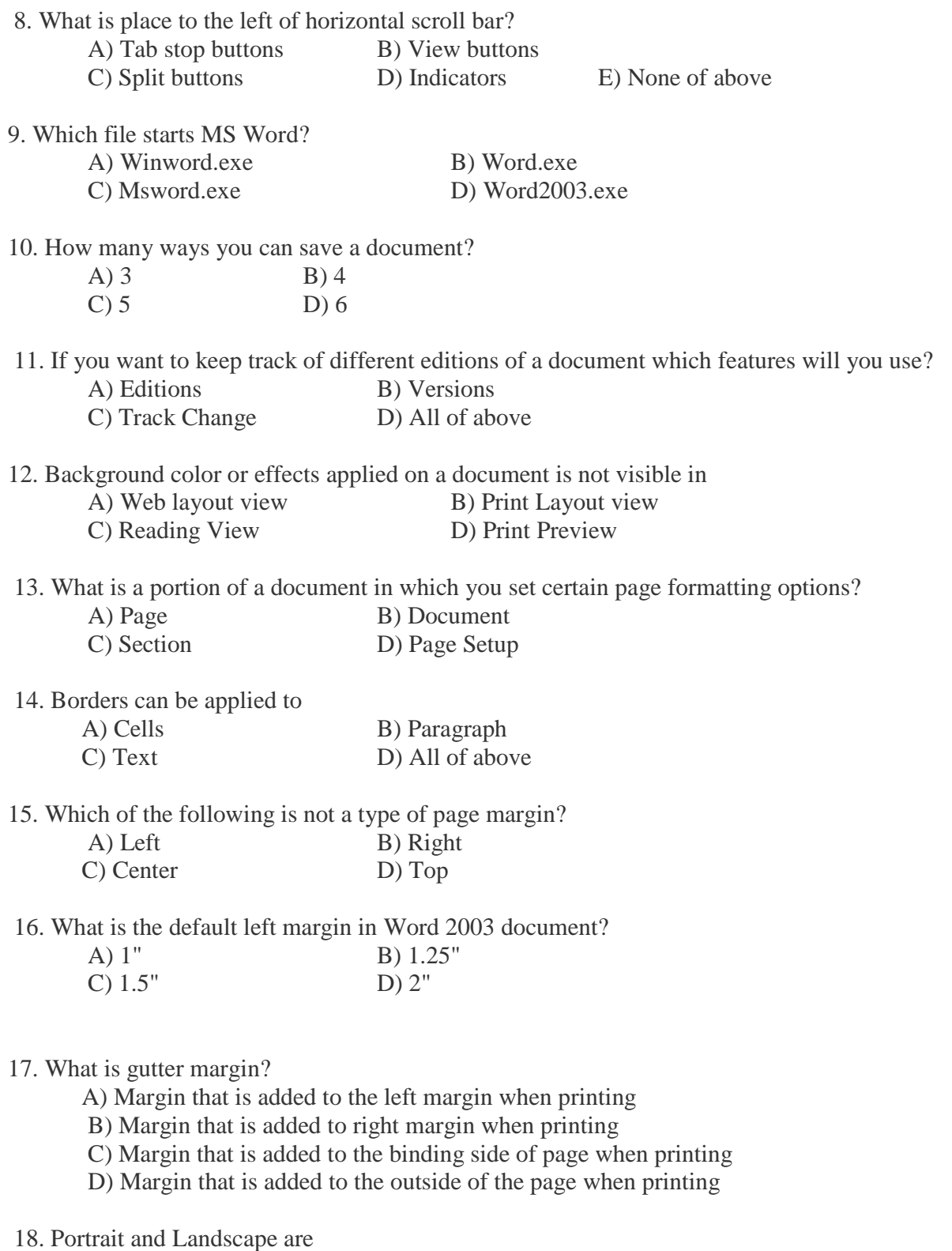

A) Page Orientation B) Paper Size C) Page Layout D) All of above 19. If you need to change the typeface of a document, which menu will you choose?

- A) Edit B) View C) Format D) Tools
	-

20. Which of the following is not a font style?

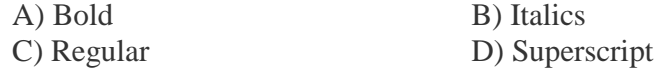

#### MS-EXCEL

1. Which of the following is not a valid Zoom percentage in Excel? A)  $10$  B)  $100$ 

C) 300 D) 500 2. The spelling tool is placed on \_\_\_\_\_\_ toolbar A) Standard B) Formatting

C) Drawing D) Reviewing

3. If you need a text to show vertically in a cell. How will you achieve this?

- A) Choose Vertical on Text alignment in Format Cells dialog box
- B) Choose 90 Degrees in Orientation of Format Cells dialog box
- C) Choose Distributed from the Vertical drop down list of Format Cells dialog box
- D) Choose Center Across Selection from Horizontal combo box in Format Cells dialog box

4. Can you set 0.5 inch left indentation for a cell in Excel?

- A) Excel does not have indentation feature
- B) You can specify indentation only if you turn the rulers on
- C) Indentation can be set from Format Cells dialog box
- D) The indentation can be specified only when printing

5. You can automatically adjust the size of text in a cell if they do not fit in width by

- A) Double clicking on the right border of column header
- B) From Format choose Columns and then Autofit Selection
- C) From Format Cells dialog box mark Shrink to fit check box
- D) All of above
- 6. Formatting a cell in Currency, you can specify

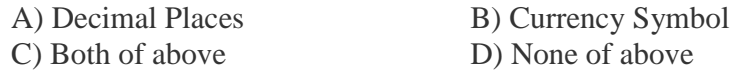

7. Formatting a cell in Number format you can't set

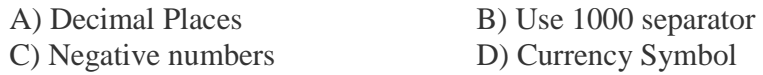

8. What is entered by the function =today()

- A) The date value for the day according to system clock
- B) The time value according to system clock
- C) Today's date as Text format
- D) All of above
- 9. Which function will you use to enter current time in a worksheet cell?
	- A)  $=today()$  B)  $=now()$
	- $C$ ) =time()  $D$ ) =currentTime()
- 10. Special category of Number tab in Format Cells dialog box can be used to apply formats like A) Zip Code B) Phone Number C) Both of above D) None of above
- 11. Merge cells option can be applied from
	- A) Format Cells dialog box Alignment Tab
	- B) Formatting toolbar
	- C) Both of above
	- D) None of above
- 12. Pre-made sheet formats like Simple, Classic, Accounting, Colorful etc. can be applied from A) from Format  $\geq$  Cells B) from Format  $\geq$  Autoformat C) from Table  $\gg$  Autoformat D) All of above
- 13. Which of the following format you can decide to apply or not in AutoFormat dialog box?
	- A) Number format B) Border format
	- C) Font format D) All of above
- 14. How can you remove borders applied in cells?
	- A) Choose None on Border tab of Format cells
	- B) Open the list on Border tool in Formatting toolbar then choose first tool (no border)
	- C) Both of above
	- D) None of above

15. Where can you set the shedding color for a range of cells in Excel?

- A) Choose required color form Patterns tab of Format Cells dialog box
- B) Choose required color on Fill Color tool in Formatting toolbar
- C) Choose required color on Fill Color tool in Drawing toolbar
- D) All of above
- 16. You can set Page Border in Excel from
	- A) From Border tab in Format Cells dialog box
	- B) From Border tool in Formatting toolbar
	- C) From Line Style tool in Drawing toolbar
	- D) You can not set page border in Excel
- 17. When all the numbers between 0 and 100 in a range should be displayed in Red Color, apply A) Use =if() function to format the required numbers red
	- B) Apply Conditional Formatting command on Format menu
	- C) Select the cells that contain number between 0 and 100 then click Red color on Text Color tool
	- D) All of above
- 18. You can check the conditions against \_\_\_\_\_\_\_\_\_\_ when applying conditional formatting A) Cell value B) Formula
	- C) Both of above D) None of above
- 19. Which of the following is not true regarding Conditional Formatting?
	- A) You can add more than one condition to check
	- B) You can set condition to look for Bold and apply Italics on them.
	- C) You can apply Font, border and pattern formats that meets the specified conditions
	- D) You can delete any condition from Conditional Formatting dialog box if it is not required
- 20. Which of the following is invalid statement?
	- A) Sheet tabs can be colored
	- B) Some picture can be applied as a background of a sheet
	- C) You can set the column width automatically fit the amount of text
	- D) The width of a row and be specified manually or fit automatically

#### MS-POWERPOINT

- 1. Which file format can be added to a PowerPoint show?
	- a.  $ipg$  b.  $giv$ c. .wav d. All of the above
- 2. In Microsoft PowerPoint two kind of sound effects files that can be added to the presentation are

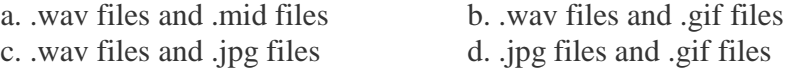

3. Material consisting of text and numbers is best presented as

- a. A table slide b. A bullet slide
- $c$ . A title slide d. All of the above

#### 4. What is a motion path?

- a. A type of animation entrance effect b. A method of advancing slides
- c. A method of moving items on a slide d. All of the above
- 

- 5. What is a slide-title master pair?
	- a. The title area and text area of a specific slide
	- b. a slide master and title master merged into a single slide
	- c. A slide master and title master for a specific design template
	- d. All of above
- 6. Which of the following should you use if you want all the slide in the presentation to have the same "look"?
	- a. the slide layout option b. add a slide option
		-
	- c. outline view d. a presentation design template
- 
- 7. In the context of animations, what is a trigger?
	- a. An action button that advances to the next slide
	- b. An item on the slide that performs an action when clicked
	- c. The name of a motion path
	- d. All of above
- 8. If you have a PowerPoint show you created and want to send using email to another teacher you can add the show to your email message as a (an)
	- a. Inclusion b. Attachment
	- c. Reply d. Forward
- 9. In order to edit a chart, you can
	- a. Triple click the chart object b. Click and drag the chart object
	- c. Double click the chart object d. Click the chart object
- 10. To exit the PowerPoint
	- a. click the application minimize button b. click the document close button
	- c. double click the applications control menu icon
	- d. double click the document control menu icon
- 11. To preview a motion path effect using the custom animation task pane, you should
	- a. click the play button b. click the show effect button
	- c. double click the motion path d. all of above
- 12. You can create a new presentation by completing all of the following except
	- a. Clicking the new button on the standard toolbar b. Clicking file, new
		- c. Clicking file open d. Pressing  $\text{ctrl} + \text{N}$
- 13. You can embed a MS-Organization Chart in a slide by
	- a. Clicking the object command on the edit menu
	- b. Clicking the object command on the edit menu
	- c. Clicking the insert new slide button the standard toolbar, then double click the organization chart button on the formatting toolbar
	- d. Clicking the MS-Organization Chart button on the standard toolbar
- 14. To select one hyperlink after another during a slide presentation, what do you press?
	- a. Tab b.  $Ctrl + K$ c.  $Ctrl + h$  d. All of above

15. Special effects used to introduce slides in a presentation are called

- a. effects b. custom animations
- c. transitions d. present animations
- 16. You can edit an embedded organization chart object by
	- a. Clicking edit object
	- b. Double clicking the organization chart object
	- c. Right clicking the chart object, then clicking edit MS-Organizaiton Chart object
	- d. b and c both
- 17. What is the term used when you press and hold the left mouse key and more the mouse around the slide?
	- a. Highlighting b. Dragging c. Selecting d. Moving
- 18. Which of the following toolbars provide different options in various master views?
	- a. Common tasks toolbar b. Drawing toolbar

c. Formatting toolbar d. Standard toolbar

- 19. How can you create a uniform appearance by adding a background image to all slides?
	- a. Create a template b. Edit the slide master
	- c. Use the autocorrect wizard d. All of the above
		-
- 20. How do you create speaker note pages that show the slides, related notes, and your company logo on each page?
	- a. Edit the notes master and add your company logy
	- b. Edit the slide master and insert your company logo and notes pane
	- c. Edit the handout master to include your company logo and one slide per page with additional note space
	- d. All of the above

#### **DR. RAFIQ ZAKARIA CAMPUS**

### **MAULANA AZAD COLLEGE OF ARTS, SCIENCE & COMMERCE**

#### **DEPARTMENT OF COMMERCE & MANAGEMENT SCIENCE**

#### **CLASS: BBA SEM-II**

#### **SUBJECT: MANAGEMENT PERSPECTIVE –II**

- 1. Management is the art of getting things done through
	- a. Machine
	- b. Tool
	- c. People
	- d. Emotion
- 2. Management is  $\frac{1}{\sqrt{2}}$ 
	- a. Art
	- b. Science
	- c. Both Art and Science
	- d. None of the above
- 3. What is MBO
	- a. Management by objective
	- b. Management by organisation
	- c. Management by outcome

4. What it is to be done where, how and when is

- a. Organising
- b. Planning
- c. Actuating
- d. Controlling
- 5. What are the three main objective of Business
	- a. Economic , social and Human
	- b. Political , Sales and Marketing
	- c. Profit , Customer and capital
- 6. Henry Fayols \_\_\_\_\_\_\_\_\_\_\_\_\_\_ approach to Management
	- a. Functional
	- b. Strategic
	- c. Contingency
	- d. Behavioural

#### 7. Who was the pioneer of management thought

- a. Charles Babbage
- b. Henry Fayol
- c. Harrington Emerson
- d. Peter Drucker
- 8. Planning is task Number \_\_\_\_\_\_\_\_\_\_\_ of management
	- a. One
	- b. Two
	- c. Three
	- d. Four
- 9. Who is called as the father of business forecasting
	- a. Henry Fayol
	- b. Peter drucker
	- c. Koontz o Donnel
	- d. George terry
- 10. What is the duty to act according to the authority that has been given?
	- a. Professionalism
	- b. Delegation
	- c. Responsibility
	- d. Power
- 11. Theory X assumes which of the following
	- a. People achieve little satisfaction of work
	- b. People are self-Motivated
	- c. People seek out responsibility
	- d. People regard work as normal activity
- 12. Theory Y assumes which of the following
	- a. People are poorly motivated
	- b. People seek to Avoid Work
	- c. People dislike work
	- d. People achieve little satisfaction from work
- 13. Stress is
	- a. Advantageous to the player
	- b. Detrimental to his abilities
	- c. Both advantageous and detrimental as per the situation
	- d. None of the above.
- 14. Maslow places needs at the bottom of hierarchy.
	- a. Esteem
	- b. Belongingness
	- c. Safety
	- d. physiological.
- 15. Douglas McGregor's view that suggests that employees will exercise self-direction and self-control when they are committed to the objectives of the work is called
	- a. Theory A
	- b. Theory X
	- c. Theory B
	- d. Theory Y
	- e. Theory Z
- 16. Which step in Maslow's Hierarchy of Needs Theory deals with achieving one's potential?
	- a. Self Esteem
	- b. Physiological
	- c. Safety
	- d. Social
- 17. Which of the following would be classified by Herzberg as a hygiene factor?
	- a. Achievement
	- b. Company policy
	- c. Promotion
	- d. Personal Growth
- 18. Expectancy theory is an example of a:
	- a. Need theory
	- b. Process theory
	- c. Goal setting theory
	- d. Cognitive evaluation theory
- 19. What three words define motivation?
	- a. Fairness, equity, desire
	- b. Intensity, direction, persistence
	- c. Desire, persistence, fairness
	- d. Ambition, direction, intensity
- 20. Which answer corresponds to a person's internal desire to do something, due to such things as interest, challenge and personal satisfaction?
	- a. Theory X
	- b. Intrinsic Motivators
	- c. Theory Z
	- d. Extrinsic Motivators
- 21. Coordination is \_\_\_\_\_\_\_\_\_\_\_\_\_\_\_\_ process
	- a. One time
	- b. never ending
	- c. limited time
	- d. all of the above
- 22. Coordination and cooperation are \_\_\_\_\_\_\_\_\_\_\_\_
	- a. same
	- b. substitute of each other
	- c. different from each other
	- d. contradictory to other
- 23. The basic element of coordination is
	- a. communication
	- b. cooperation
	- c. Personal relation
	- d. understanding

#### 24. Coordination is \_

- a. group efforts
- b. individual efforts
- c. two person efforts
- d. None of the above
- 25. Control means to \_\_\_\_\_\_\_\_\_\_\_\_
	- a.Check
	- b.Punish
	- c.looking Back
	- d. Lack of freedom

#### 26. Directing function is performed at which level

- a. Upper
- b. Middle
- c. lower
- d. at all levels

#### 27. Maslow Has given which theory of Motivation

- a. Hygiene theory
- b. Need theory
- c. game theory
- d. none of the above

#### 28. Who invented Theory X and Theory Y

- a. A.H maslow
- b. Mac gregor
- c. Herzberg
- d. Henry Fayol

#### 29. How many principles were given by Henry fayol

- a. 14
- b. 13
- c. 11
- d. 15

30. What is the feature of good Plan

- a. it must be simple
- b. it must be flexible
- c. it must be standard
- d. all of the above